#### **РУССКИЙ**

## Canon

# PowerShot A85 PowerShot A75

DIGITAL CAMERA

# **Руководство пользователя камеры**

### **DiGIC**

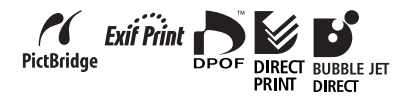

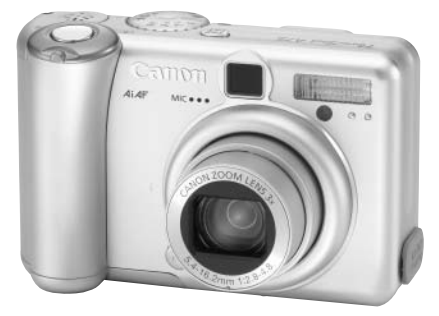

- Обязательно ознакомьтесь с разделом Прочитайте это в первую очередь (стр. 7).
- Также ознакомьтесь с Вводным руководством по программному обеспечению цифровой камеры Canon и Руководством по прямой печати.

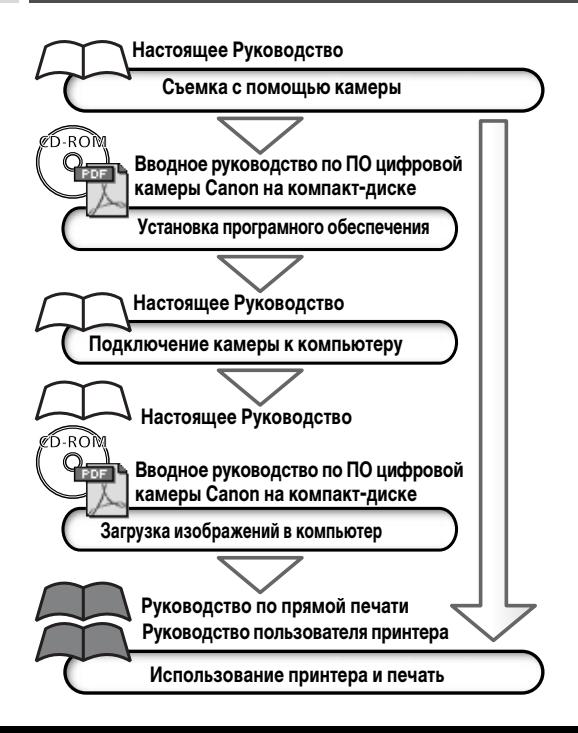

**Рекомендуется использовать оригинальные дополнительные принадлежности компании Canon.**

Данное изделие оптимизировано для работы с оригинальными дополнительными принадлежностями компании Canon. Компания Canon не несет ответственности за любые повреждения данного изделия и/или несчастные случаи, такие как возгорание и т.п., вызванные неполадками в работе дополнительных принадлежностей сторонних производителей (например, протечка и/или взрыв аккумулятора). Обратите внимание, что гарантия не распространяется на ремонт, связанный с неправильной работой дополнительных принадлежностей сторонних производителей, хотя такой ремонт возможен на платной основе.

1

#### **Температура корпуса камеры**

Если камера используется в течение длительного времени, корпус камеры может нагреваться. Помните об этом и соблюдайте осторожность при работе с камерой в течение длительного времени.

#### **ЖК-монитор**

Жидкокристаллический монитор изготавливаются с использованием высокопрецизионных технологий. Более 99,99% пикселов работают в соответствии с техническими требованиями. Менее 0,01 % пикселов могут иногда самопроизвольно загораться или отображаться в виде красных или черных точек.

Это не оказывает никакого влияния на записываемое изображение и не является неисправностью.

#### **Видеоформат**

Перед использованием камеры совместно с телевизором установите в камере тот формат видеосигнала, который используется в Вашем регионе (стр. 113).

#### **Установка языка меню**

Изменение языка меню рассматривается на стр. 24. Перед началом эксплуатации камеры полностью ознакомьтесь с содержанием раздела Прочитайте это в первую очередь (стр. 7).

#### **Ограничение ответственности**

Несмотря на то что были приложены все усилия для обеспечения полноты и точности информации, содержащейся в данном Руководстве, компания Canon не несет ответственности за возможные опечатки и упущения в документации. Компания Canon сохраняет за собой право в любое время изменять характеристики аппаратных средств и программное обеспечение, описанные в данном Руководстве, без предварительного уведомления.

Никакая часть настоящего Руководства не может быть воспроизведена, передана, переписана, записана <sup>в</sup> систему поиска информации или переведена на какой-либо язык в какой бы то ни было форме и какими бы то ни было средствами без предварительного письменного согласия компании Canon.

Компания Canon не дает никаких гарантий в отношении ущерба, причиненного порчей или потерей данных вследствие ошибочной эксплуатации или неисправности камеры, программного обеспечения, карт CompactFlash™ (CF-карт), персональных компьютеров, периферийных устройств или использования иных карт, не являющихся картами типа Canon CF.

#### **Торговые марки**

- Canon и PowerShot являются торговыми марками компании Canon.
- CompactFlash является торговой маркой корпорации SanDisk.
- iBook и iMac являются торговыми марками компании Apple Computer.
- Macintosh, PowerBook, Power Macintosh и QuickTime являются торговыми марками компании Apple Computer, зарегистрированными в США и других странах.
- Microsoft, Windows и Windows NT являются зарегистрированными торговыми марками либо торговыми марками корпорации Microsoft в США и/или других странах.
- Прочие названия и изделия, не упомянутые выше, могут быть зарегистрированными торговыми марками или торговыми марками соответствующих компаний.

Copyright © 2004 Canon Inc. С сохранением всех прав.

### **Содержание**

 Таблицы функций и операций. Для упрощения поиска этих страниц по их правому краю расположена серая полоса.

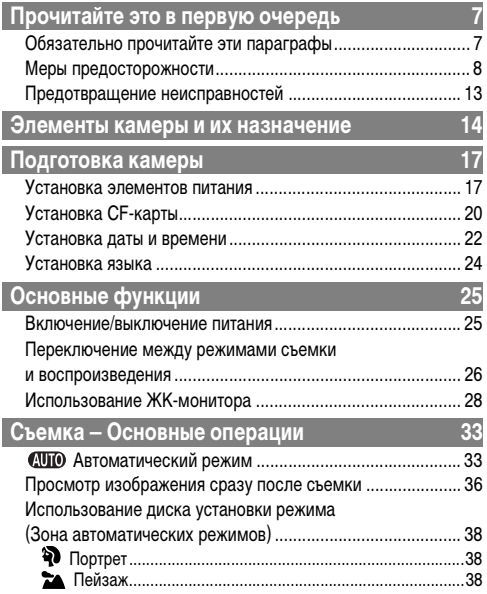

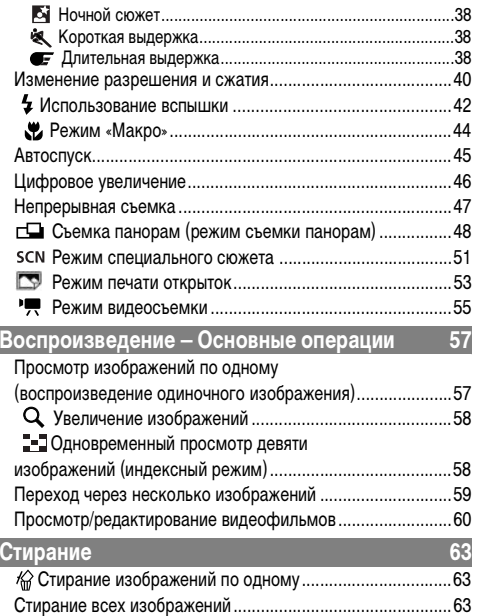

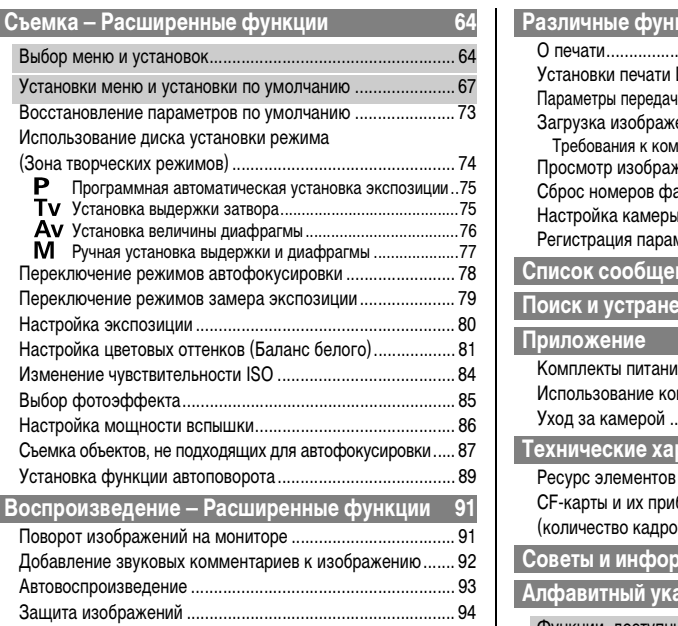

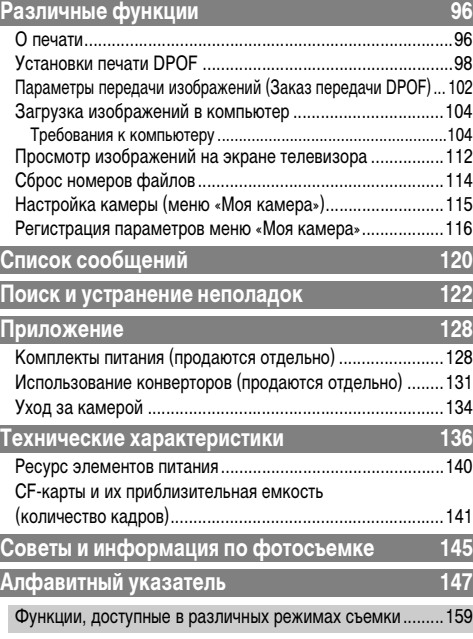